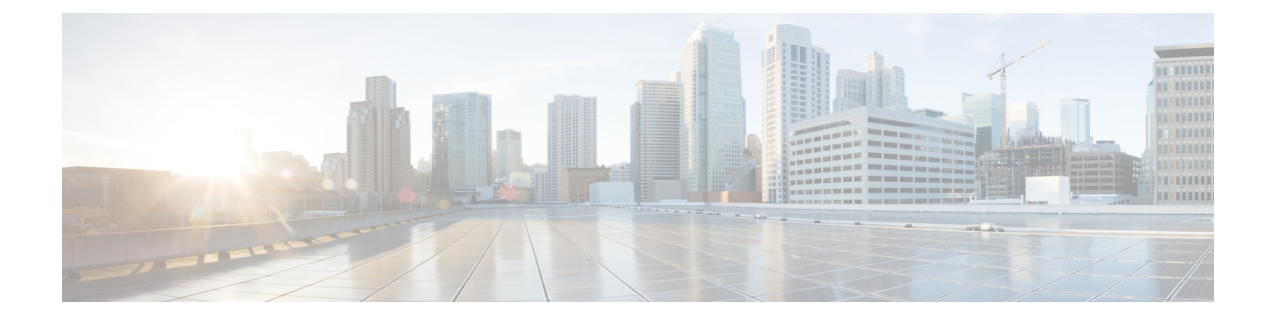

# ファイアウォールおよび **NAT** 対応の **MSRPC ALG** サポート

ファイアウォールおよびNAT対応のMSRPCALGサポート機能は、ファイアウォールおよびネッ トワークアドレス変換 (NAT) での、Microsoft (MS) リモートプロシージャコール (RPC) ア プリケーションレベルゲートウェイ (ALG)のサポートを提供します。MSRPCALGは、MSRPC プロトコルのディープパケットインスペクション(DPI)を提供します。MSRPCALGは、ネッ トワーク管理者に、MSRPC パケットで検索可能な一致基準を定義するための一致フィルタの設 定を許可するプロビジョニング システムと連携します。

- ファイアウォールおよび NAT 対応の MSRPC ALG [サポートに関する制約事項](#page-0-0), 1 ページ
- ファイアウォールおよび NAT 対応の MSRPC AIC [サポートに関する制約事項](#page-1-0), 2 ページ
- [ファイアウォールおよび](#page-1-1) NAT 対応の MSRPC ALG サポートについて, 2 ページ
- [ファイアウォールおよび](#page-4-0) NAT 対応の MSRPC ALG サポートの設定方法, 5 ページ
- [ファイアウォールおよび](#page-7-0) NAT 対応の MSRPC ALG サポートの設定例, 8 ページ
- ファイアウォールおよび NAT 対応の MSRPC ALG [サポートに関するその他の関連資料](#page-8-0), 9 [ページ](#page-8-0)
- [ファイアウォールおよび](#page-9-0) NAT 対応の MSRPC ALG サポートの機能情報, 10 ページ

## <span id="page-0-0"></span>ファイアウォールおよび **NAT** 対応の **MSRPC ALG** サポー トに関する制約事項

• パケットに MSRPC ALG を適用する前に、Cisco IOS XE ファイアウォールと NAT をイネー ブルにする必要があります。

# <span id="page-1-0"></span>ファイアウォールおよび **NAT** 対応の **MSRPC AIC** サポート に関する制約事項

- TCP-based MSRPC のみがサポートされます。
- **allow** および **reset** コマンドを同時に設定することはできません。
- DPI に **match protocol msrpc** コマンドを設定する必要があります。

## <span id="page-1-1"></span>ファイアウォールおよび **NAT** 対応の **MSRPC ALG** サポー トについて

### アプリケーション レベル ゲートウェイ

アプリケーション レベル ゲートウェイ(ALG)は、アプリケーション層ゲートウェイとも呼ば れ、アプリケーションパケットのペイロード内のIPアドレス情報を変換するアプリケーションで す。 ALG はアプリケーション層プロトコルを解釈し、ファイアウォールおよびネットワーク ア ドレス変換(NAT)アクションを実行するために使用されます。 これらのアクションは、ファイ アウォールおよび NAT の設定に応じた次の 1 つ以上のアクションです。

- ダイナミック TCP または UDP ポートを使用したサーバ アプリケーションとの通信をクライ アント アプリケーションに許可します。
- アプリケーション固有のコマンドを認識し、それらのコマンドに対するきめ細かなセキュリ ティ制御を提供します。
- データ交換を行う 2 台のホスト間のデータの複数のストリームまたはセッションを同期しま す。
- アプリケーション ペイロードで使用可能なネットワーク層アドレス情報を変換します。

ファイアウォールがピンホールを開き、NATは、アプリケーション層データストリームで送信元 および宛先 IP アドレスを伝送しない TCP または UDP トラフィックで変換サービスを実行しま す。IPアドレス情報を埋め込む特定のプロトコルまたはアプリケーションには、ALGのサポート が必要です。

### **MSRPC**

MSRPCは、サーバおよび企業に対し一連のアプリケーションとサービスを公開するために開発者 が使用するフレームワークです。RPCは、クライアントおよびサーバソフトウェアがネットワー クを介して通信できるようにするための、プロセス間通信技術です。 MSRPC は、さまざまな

Microsoft アプリケーションが使用するアプリケーション層プロトコルです。 MSRPC は、さまざ まなトランスポートプロトコルで、コネクション型 (CO) およびコネクレションレス型 (CL) 両方の分散コンピューティング環境(DCE)RPC モードをサポートします。 MSRPC のすべての サービスで、プライマリ接続と呼ばれる最初のセッションが確立されます。MSRPCの一部のサー ビスにより、1024 ~ 65535 の間のポート範囲を宛先ポートとして、セカンダリ セッションが確立 されます。

ファイアウォールおよび NAT がイネーブルになったときに MSRPC が動作するようにするには、 MSRPC パケットのインスペクションに加え、ALG で、ダイナミック ファイアウォール セッショ ンの確立や、NAT 後のパケット コンテンツの修正など、MSRPC 固有の問題を処理する必要があ ります。

MSRPCプロトコルインスペクションを適用すると、ほとんどのMSRPCサービスがサポートされ るため、レイヤ 7 ポリシー フィルタが不要になります。

### ファイアウォールでの **MSRPC ALG**

MSRPC プロトコルを検査するようにファイアウォールを設定すると、MSRPC ALG によって MSRPC メッセージの解析が開始されます。 次の表は、ファイアウォールおよび NAT 対応の MSRPC ALG サポート機能でサポートされるプロトコルデータ ユニット (PDU) のタイプについ て説明しています。

| <b>PDU</b>      | 番号             | タイプ                      | 説明                                      |
|-----------------|----------------|--------------------------|-----------------------------------------|
| <b>REQUEST</b>  | $\Omega$       | コール                      | コール要求を開始します。                            |
| <b>RESPONSE</b> | $\overline{2}$ | コール                      | コール要求に応答します。                            |
| <b>FAULT</b>    | 3              | コール                      | RPC ランタイム、RPC スタブ、ま<br>たはRPC固有の例外を示します。 |
| <b>BIND</b>     | 11             | アソシエーショ<br>$\mathcal{V}$ | 本文データのプレゼンテーションの<br>ネゴシエーションを開始します。     |
| BIND ACK        | 12             | アソシエーショ<br>$\geq$        | バインド要求を受け入れます。                          |
| BIND NAK        | 13             | アソシエーショ<br>$\mathcal{V}$ | アソシエーション要求を拒否しま<br>す。                   |

表 **1**:サポートされる **PDU** タイプ

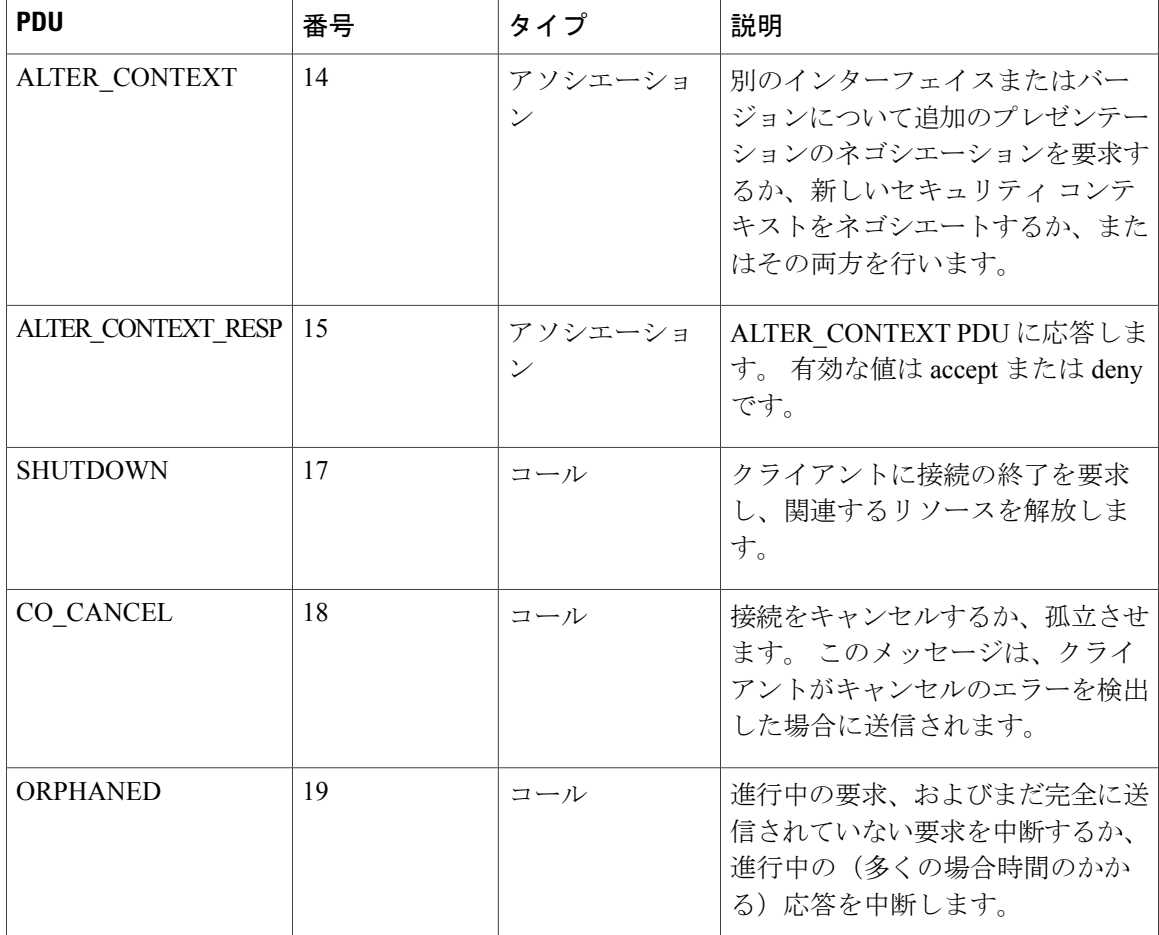

### **NAT** での **MSRPC ALG**

NAT では、MSRPC パケットを受信すると、パケット ペイロードを解析し、埋め込み IP アドレス を変換するためのトークンを作成する MSRPC ALG を呼び出します。 このトークンは NAT に渡 され、ユーザの NAT 設定に従ってアドレスまたはポートを変換します。 変換後のアドレスは、 MSRPC ALG によってパケット ペイロードに再び書き込まれます。

ファイアウォールと NAT の両方を設定している場合、NAT は ALG を最初に呼び出します。

### **MSRPC** ステートフル パーサー

MSRPCステートマシンまたはパーサーは、MSRPC ALGの中枢です。MSRPCステートフルパー サーは、すべてのステートフル情報を、いずれの機能が最初にパーサーを起動したかに応じて、 ファイアウォールまたは NAT 内に保持します。 パーサーは、MSRPC プロトコル パケットの DPI を提供します。 これは、プロトコルへの準拠を確認し、シーケンス外コマンドや不正パケットを

検出します。 ステート マシンでは、パケットの解析時に、さまざまなデータを記録し、NAT お よびファイアウォール インスペクション用に正しいトークン情報を入力します。

# <span id="page-4-0"></span>ファイアウォールおよび **NAT** 対応の **MSRPC ALG** サポー トの設定方法

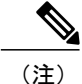

デフォルトでは、NAT をイネーブルにすると、MSRPC ALG は自動的にイネーブルになりま す。 NAT のみの設定では MSRPC ALG を明示的にイネーブルにする必要はありません。 NAT において MSRPC ALG をディセーブルにするには、**no ip nat service alg** コマンドを使用しま す。

### レイヤ **4 MSRPC** クラス マップおよびポリシー マップの設定

#### 手順の概要

- **1. enable**
- **2. configure terminal**
- **3. class-map type inspect match-any** *class-map-name*
- **4. match protocol** *protocol-name*
- **5. exit**
- **6. policy-map type inspect** *policy-map-name*
- **7. class type inspect** *class-map-name*
- **8. inspect**
- **9. end**

#### 手順の詳細

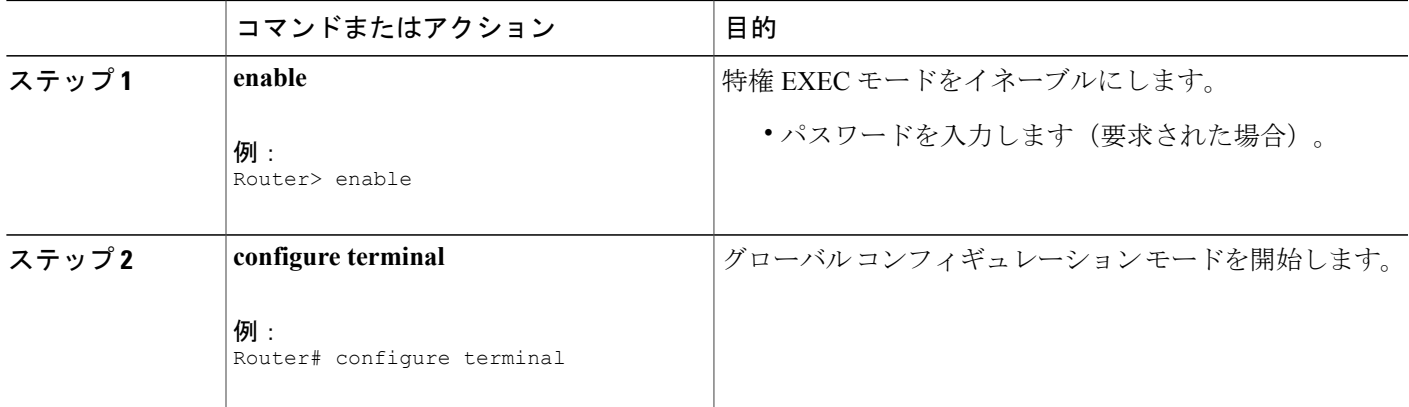

Ī

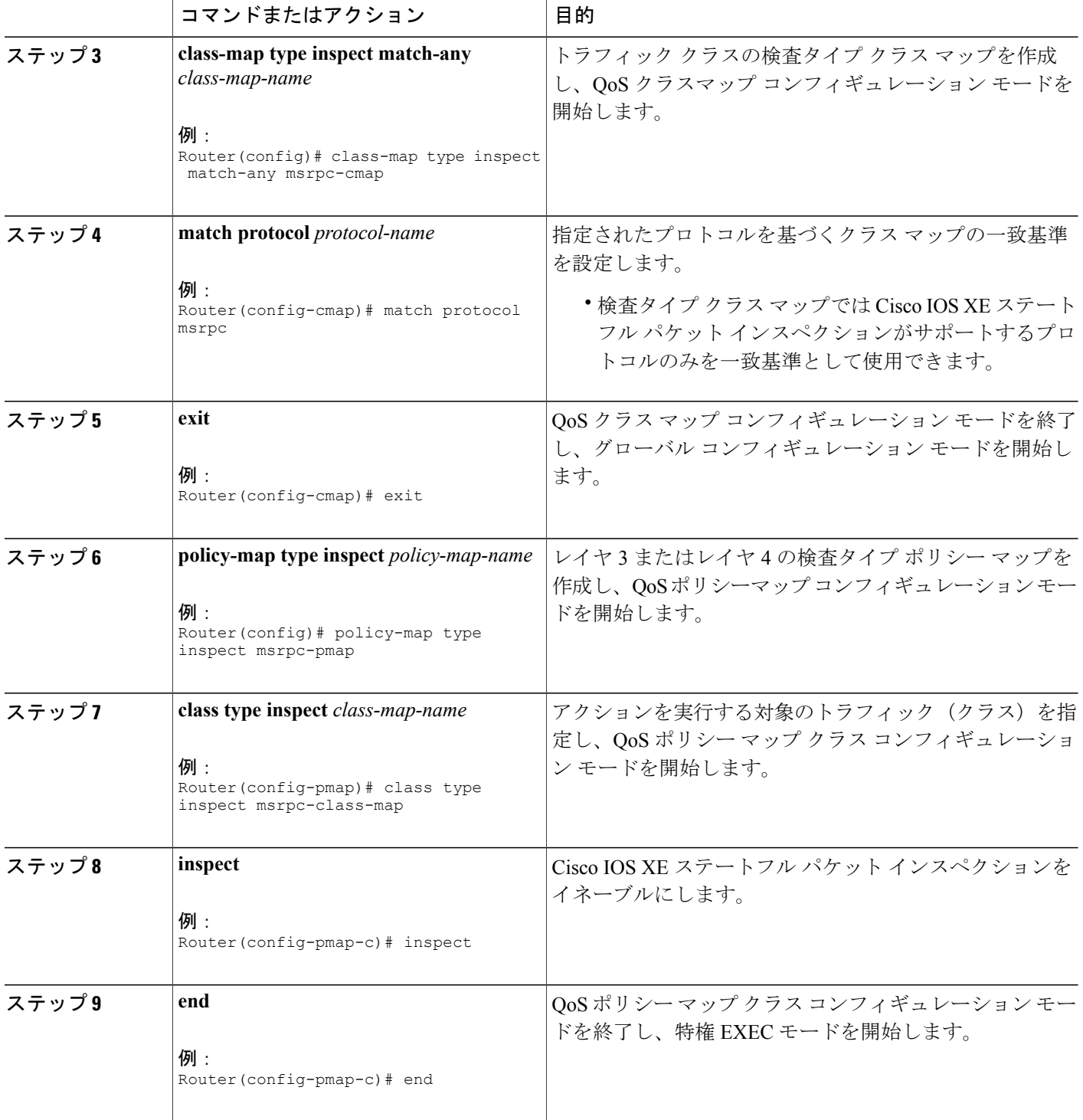

### ゾーン ペアの設定および **MSRPC** ポリシー マップの付加

#### 手順の概要

- **1. enable**
- **2. configure terminal**
- **3. zone security** *security-zone-name*
- **4. exit**
- **5. zone security** *security-zone-name*
- **6. exit**
- **7. zone-pair security** *zone-pair-name* [**source** *source-zone* **destination** [*destination-zone*]]
- **8. service-policy type inspect** *policy-map-name*
- **9. end**

#### 手順の詳細

 $\mathbf I$ 

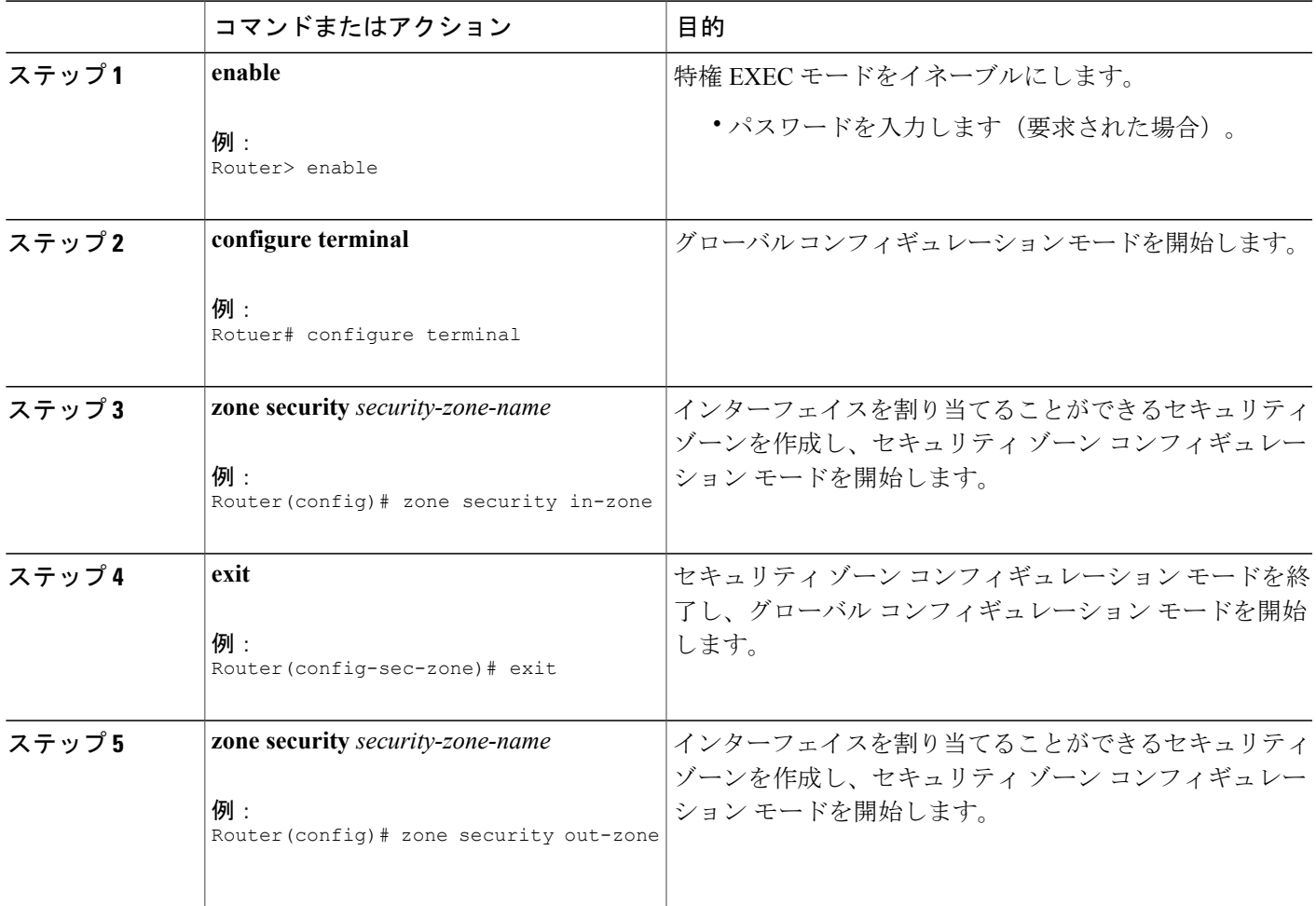

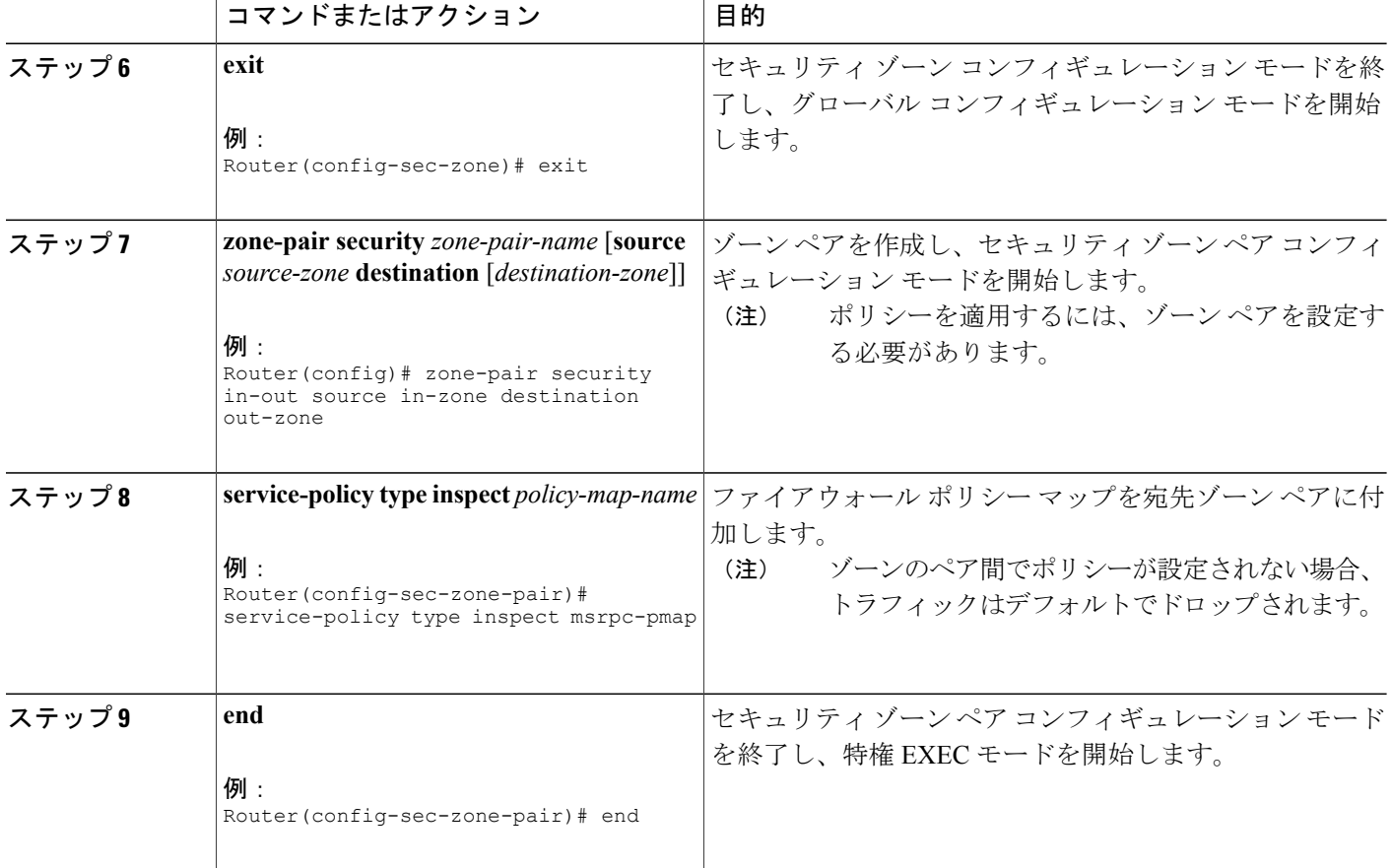

# <span id="page-7-0"></span>ファイアウォールおよび **NAT** 対応の **MSRPC ALG** サポー トの設定例

### 例:レイヤ **4 MSRPC** クラス マップおよびポリシー マップの設定

Router# **configure terminal** Router(config)# **class-map type inspect match-any msrpc-cmap** Router(config-cmap)# **match protocol msrpc** Router(config-cmap)# **exit** Router(config)# **policy-map type inspect msrpc-pmap** Router(config-pmap)# **class type inspect msrpc-cmap** Router(config-pmap-c)# **inspect** Router(config-pmap-c)# **end**

## 例:ゾーン ペアの設定および **MSRPC** ポリシー マップの付加

Router# **configure terminal** Router(config)# **zone security in-zone** Router(config-sec-zone)# **exit** Router(config)# **zone security out-zone** Router(config-sec-zone)# **exit** Router(config)# **zone-pair security in-out source in-zone destination out-zone** Router(config-sec-zone-pair)# **service-policy type inspect msrpc-pmap** Router(config-sec-zone-pair)# **end**

# <span id="page-8-0"></span>ファイアウォールおよび **NAT** 対応の **MSRPC ALG** サポー トに関するその他の関連資料

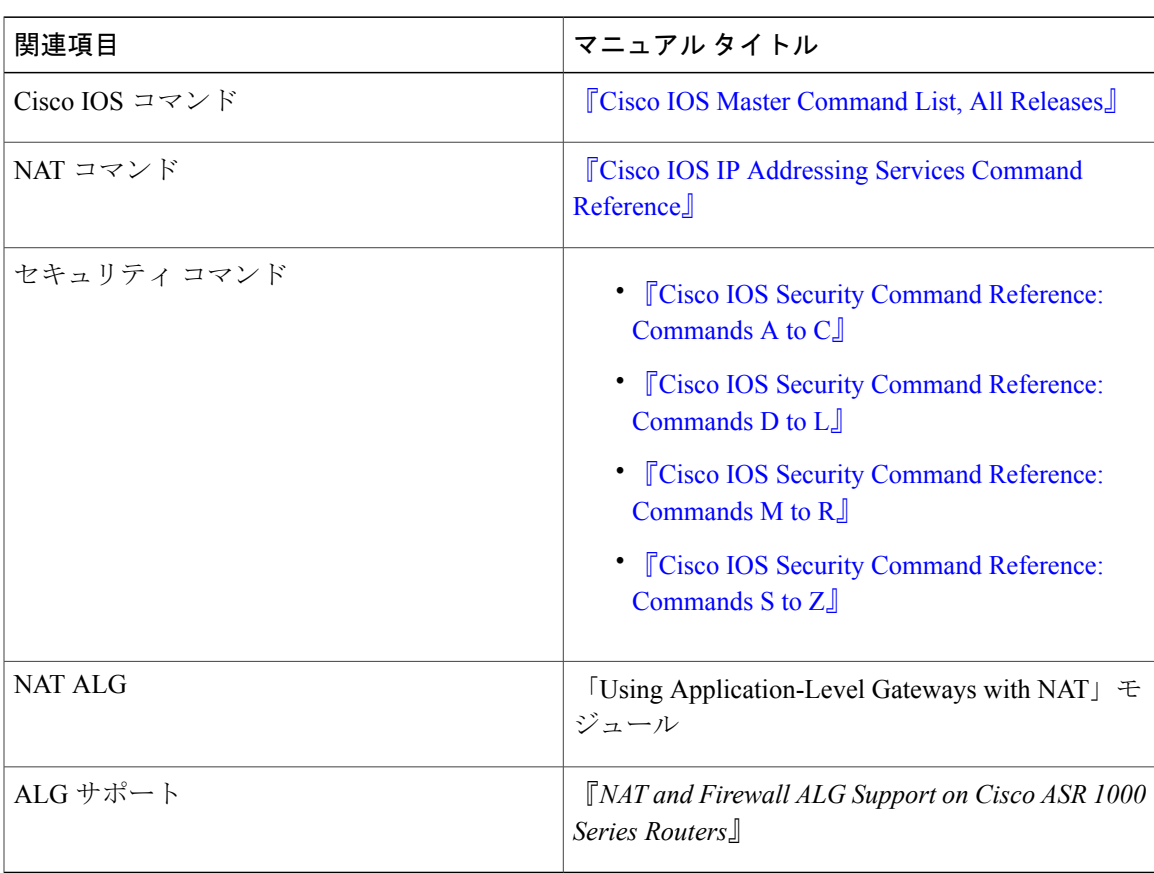

#### 関連資料

П

シスコのテクニカル サポート

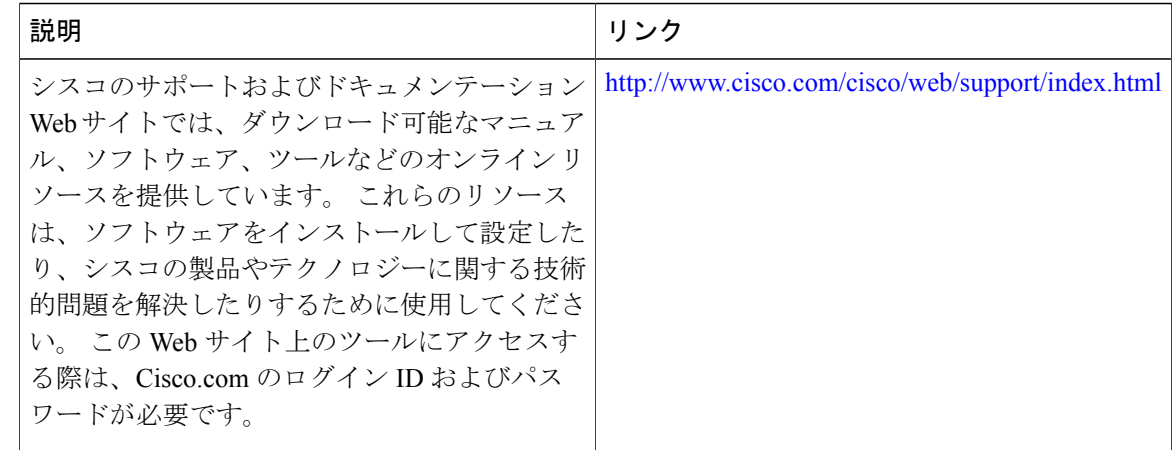

## <span id="page-9-0"></span>ファイアウォールおよび **NAT** 対応の **MSRPC ALG** サポー トの機能情報

次の表に、このモジュールで説明した機能に関するリリース情報を示します。 この表は、ソフト ウェア リリース トレインで各機能のサポートが導入されたときのソフトウェア リリースだけを 示しています。その機能は、特に断りがない限り、それ以降の一連のソフトウェアリリースでも サポートされます。

プラットフォームのサポートおよびシスコソフトウェアイメージのサポートに関する情報を検索 するには、Cisco Feature Navigator を使用します。 Cisco Feature Navigator にアクセスするには、 [www.cisco.com/go/cfn](http://www.cisco.com/go/cfn) に移動します。 Cisco.com のアカウントは必要ありません。

 $\mathbf{I}$ 

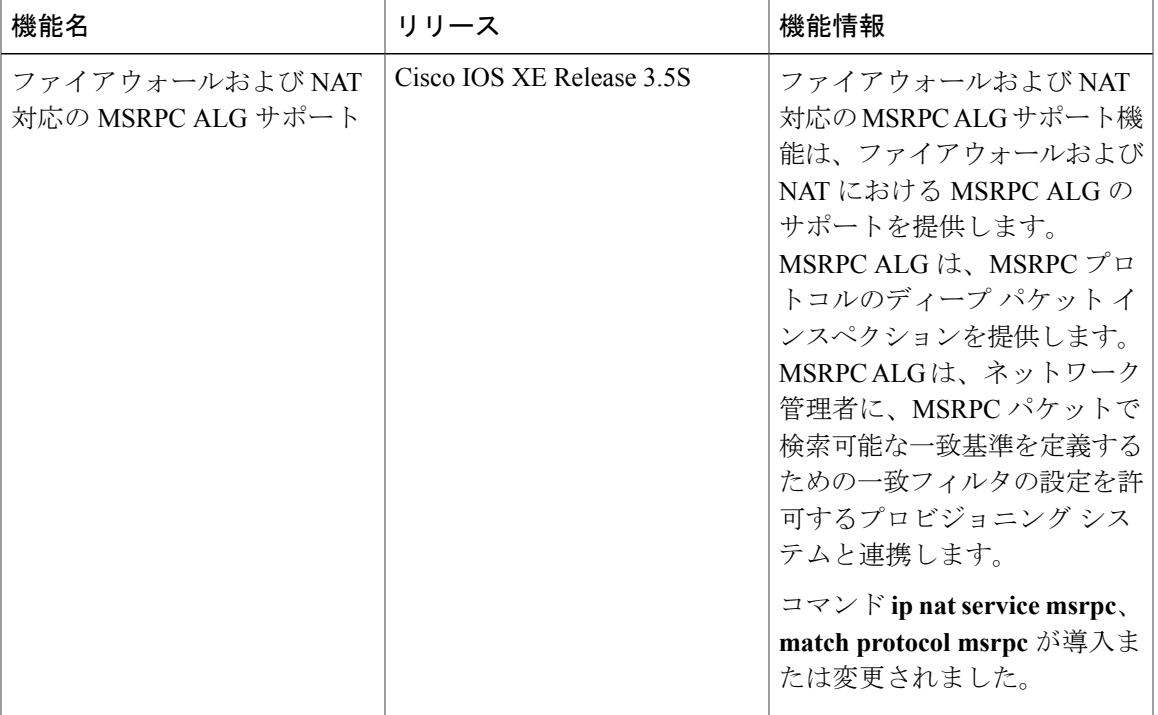

#### 表 **2**:ファイアウォールおよび **NAT** 対応の **MSRPC ALG** サポートの機能情報

T